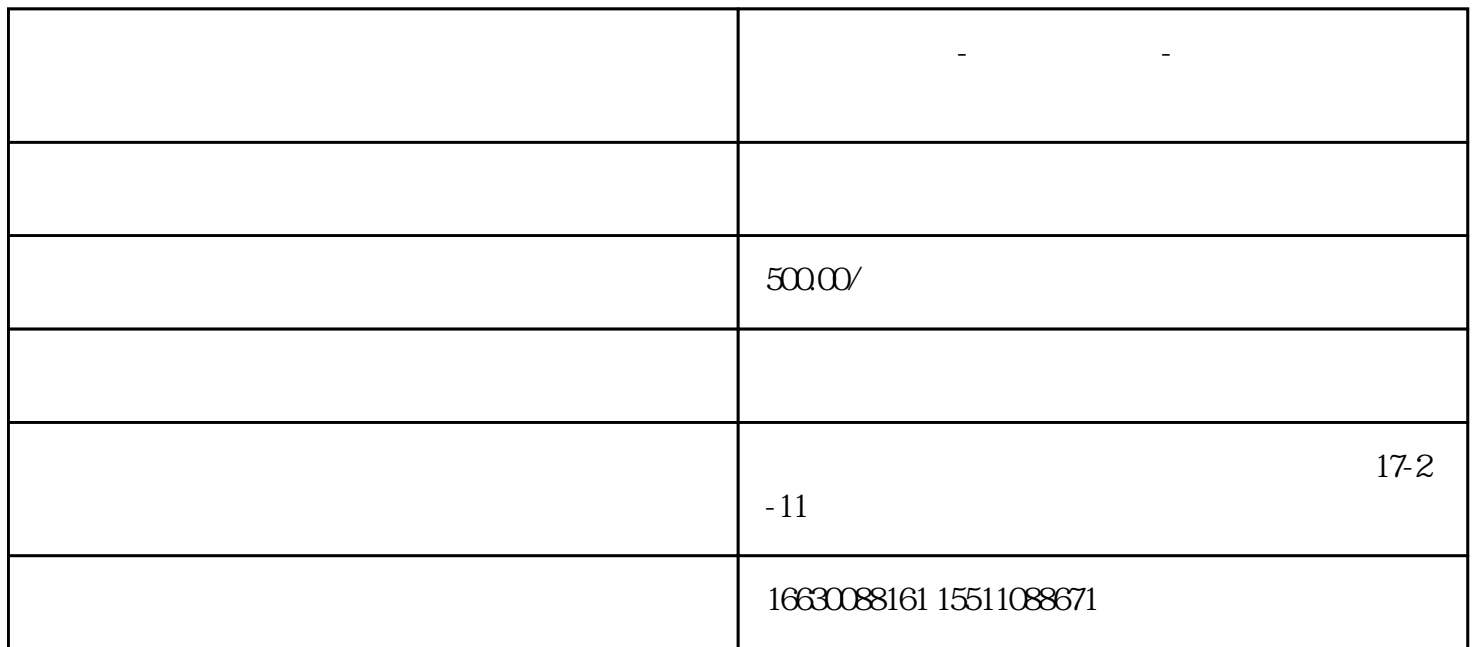

**邯郸电脑维修-台式电脑维修-邯郸台式机维修上门服务【精选】**

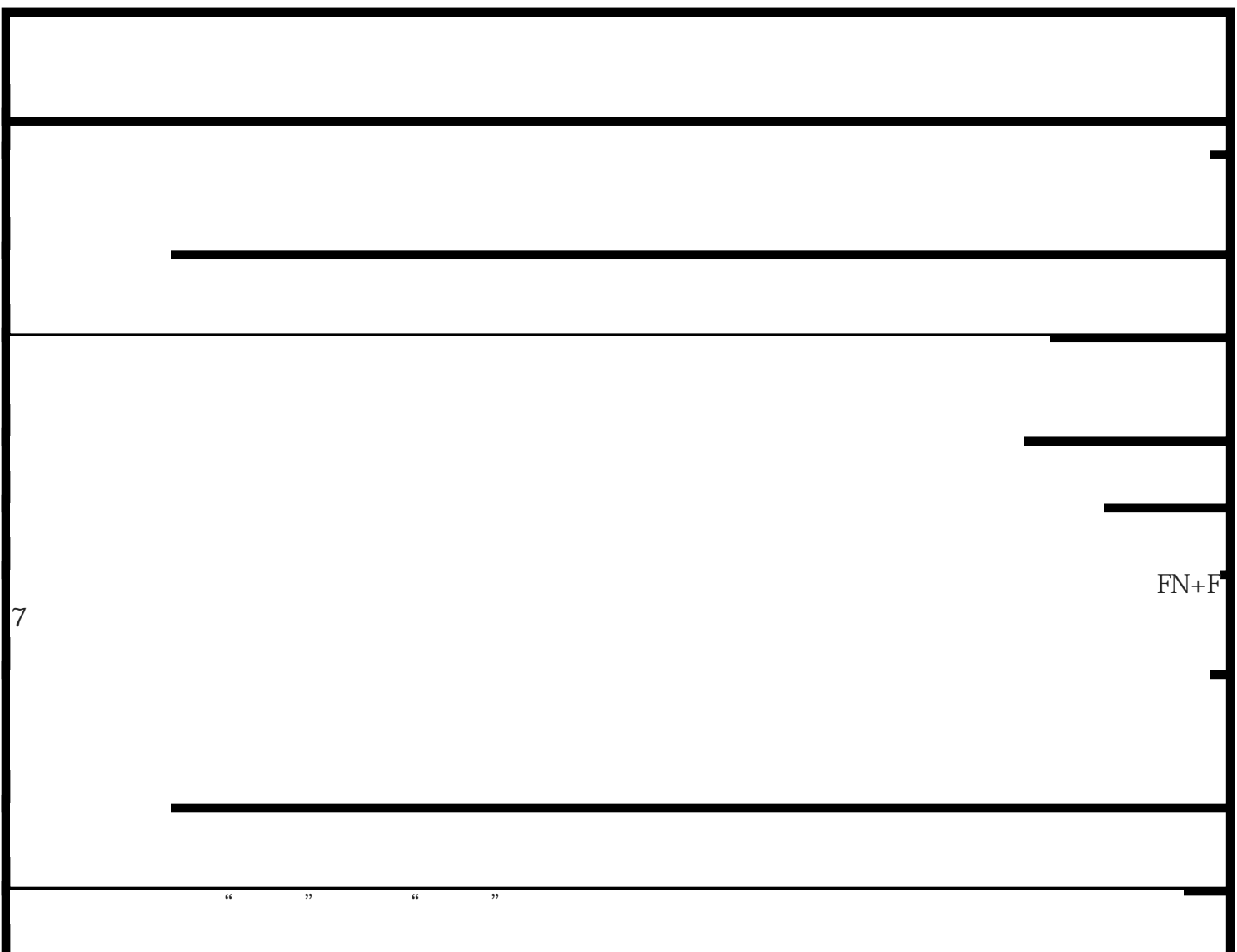

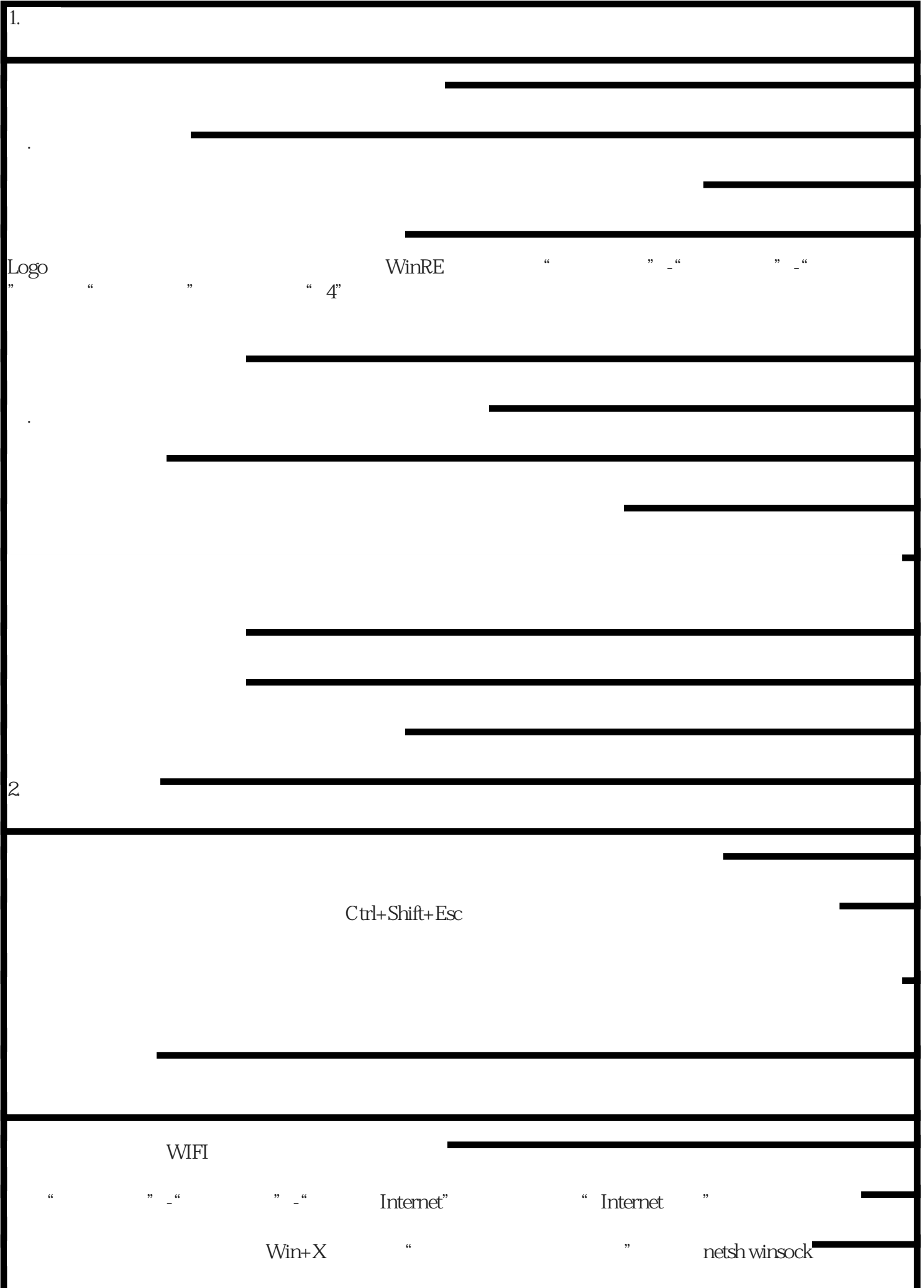

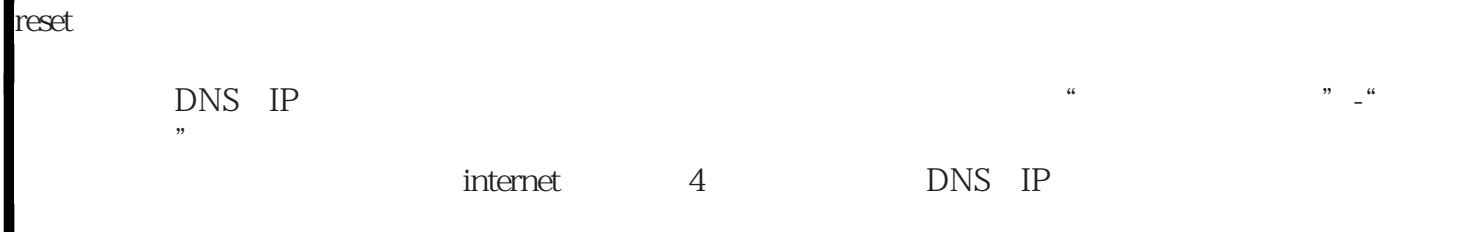